## **Additional Information**

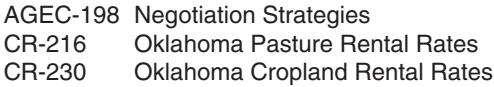

## **Worksheet 1. Landlord's Ownership Costs and Return to Equity**

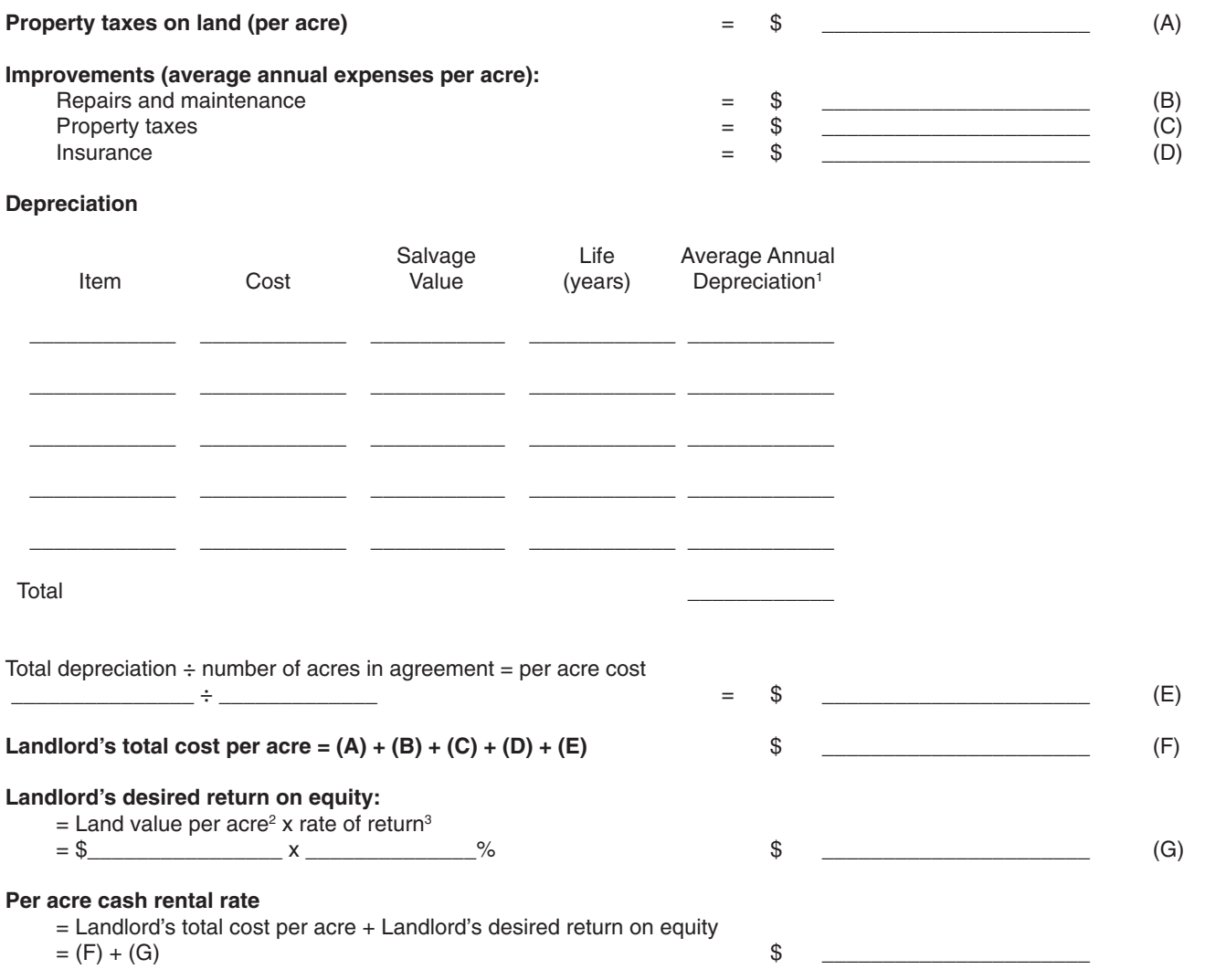

1 Average annual depreciation using the straight-line method equals: (cost - salvage value) ÷ years of life

<sup>2</sup> Agricultural value rather than market value should be used.

<sup>3</sup> This is an opportunity rate of return. Remember that the only way to obtain a market rate of return is to sell the land. If the land was sold, it is likely that taxes would be paid, reducing the proceeds. Therefore, the rate of return should be somewhat less than a market rate.